# **Security Scan Archive**

All sites are scanned once a year according to the scan schedule, any necessary fixes are made and the scans (first and final) are archived for 2 years in addition to the current year.

## Archived:

Go to https://cornell.app.box.com/folder/102259894267?s=jeekdk83wpvrwe9daeu3aniyvlg9v70s

Scans are sent through Cornell's dropbox https://dropbox.cornell.edu/ and downloaded to local computer.

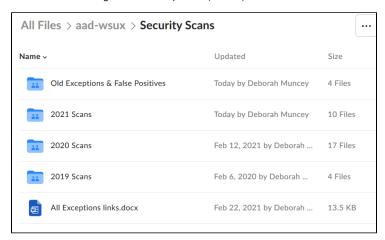

## One folder for each year

- · As the scans are done for each app or group of apps add them in a new folder in the the appropriate year
- Any exceptions or false positives are documented and added to the correct folder

### A folder for "Old Exceptions & False Positives"

• copy of the exception/false positive is also added to the "Old Exceptions False Positives" folder

#### One "All Exceptions Links" page that lists any exceptions/false positives

• Add a link of any exceptions/false positive notes to this document

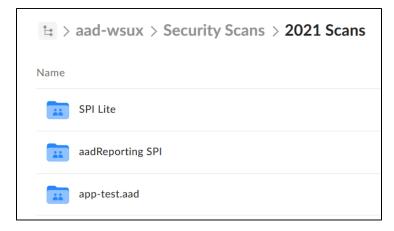

Each scan set are placed in a folder named for the site or bundled sites.

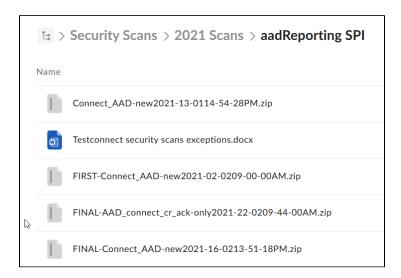

Each scan in the folder has "FIRST" or "FINAL", if there is no label on the scan they can be ignored

- If it is a new year a new folder is added and the oldest folder should be deleted
- All scans are then removed from the computer they were downloaded on and Recycle bin emptied